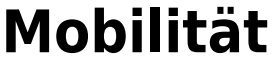

**MALLIMANA GR** 

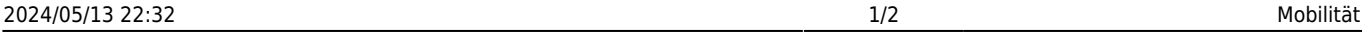

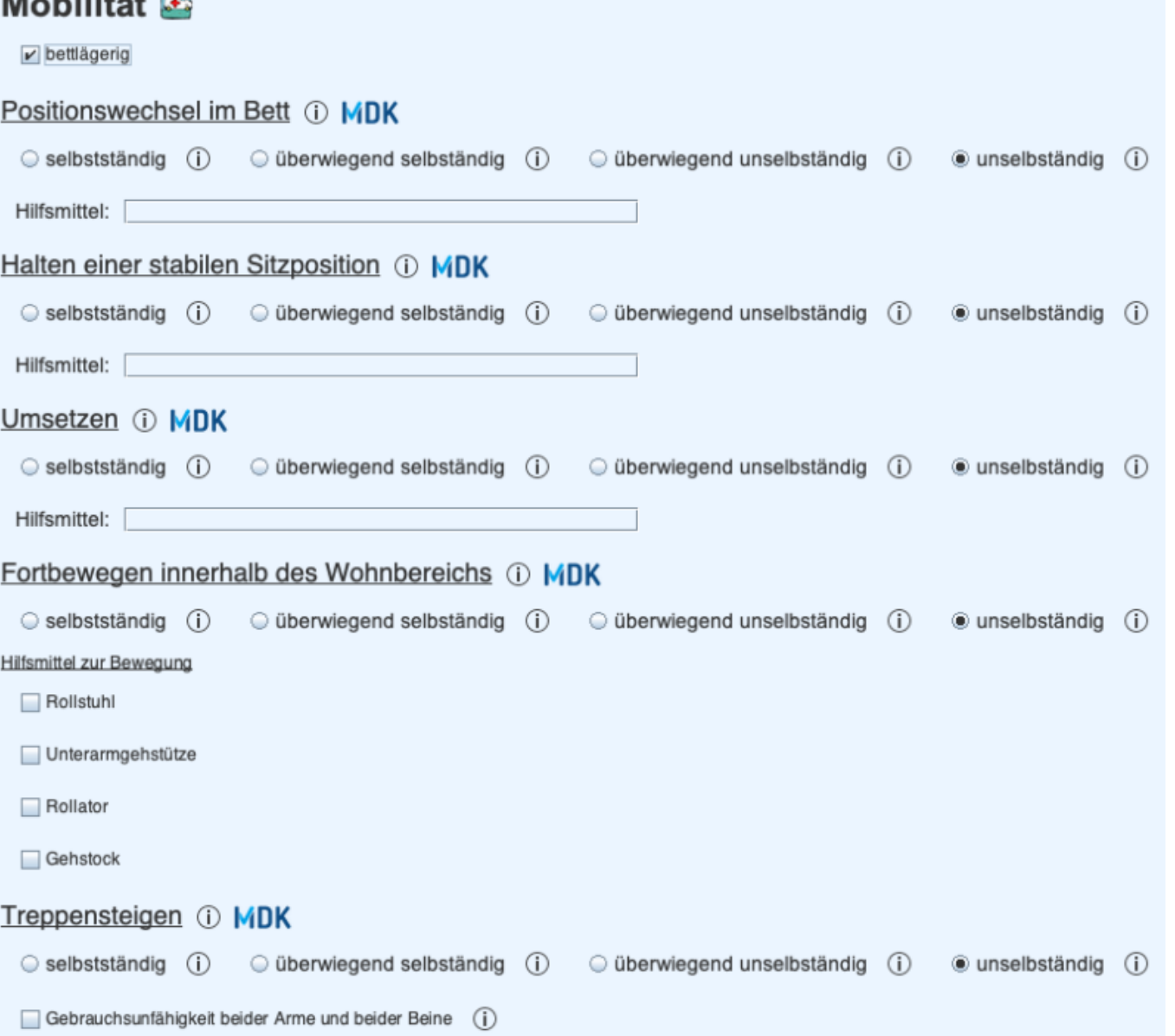

## **Überleitbogen**

- **Aufstehen** und **Transfer** ergeben sich aus dem Eintrag **Umsetzen**. Das zugehörige Auswahlkästchen **Hilfsmittel** wird dann gesetzt, wenn es einen Texteintrag unter **Hilfsmittel** gibt.
- **Sitzen im Stuhl** ergibt sich aus dem Eintrag **Halten einer stabilen Sitzposition**. Das zugehörige Auswahlkästchen **Hilfsmittel** wird dann gesetzt, wenn es einen Texteintrag unter **Hilfsmittel** gibt.
- **Beweglichkeit im Bett** ergibt sich aus dem Eintrag **Positionswechsel im Bett**. Das zugehörige Auswahlkästchen **Hilfsmittel** wird dann gesetzt, wenn es einen Texteintrag unter **Hilfsmittel** gibt.
- **Gehen** ergibt sich aus dem Eintrag **Fortbewegen innerhalb des Wohnbereichs**. Das zugehörige Auswahlkästchen **Hilfsmittel** wird dann gesetzt, wenn es mindestens eine Auswahl

bei den **Hilfsmittel zur Bewegung** gibt.

- Die **Hilfsmittel** und das Feld **bettlägerig** werden nach den entsprechenden Auswahlkästchen gesetzt.
- Bei **Lagerungsarten** werden alle dekubitus-prophylaktischen Maßnahmen aus den aktuellen Pflegeplanungen eingetragen.

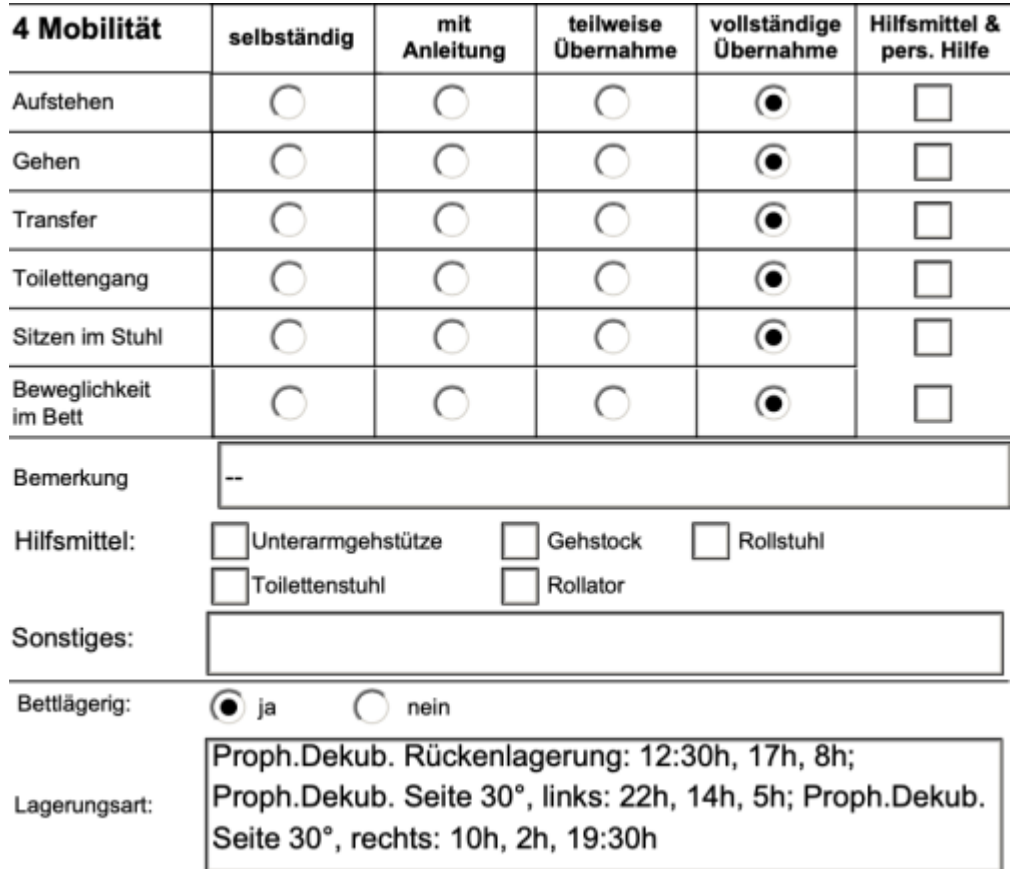

From: <https://offene-pflege.de/>- **Offene-Pflege.de**

Permanent link: **<https://offene-pflege.de/doku.php/de:docs:bwinfo:infos:mobil02?rev=1583941796>**

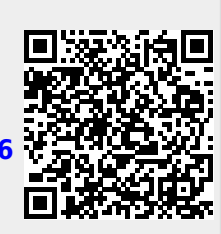

Last update: **2020/03/11 15:49**